# <span id="page-0-0"></span> $R101 -$  Amphi05 -  $C++$

Alain Casali

Aix Marseille Univ

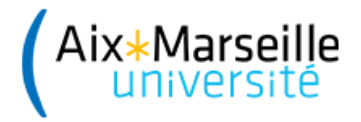

- <span id="page-1-0"></span>[Langage de programmation](#page-2-0)
- [Problème du développeur](#page-3-0)
- **e** [La documentation](#page-5-0)
- $\circ$  Le C++, cest quoi?

## [Un premier programme](#page-7-0)

[Les commentaires](#page-10-0)

[Déclaration, affectation, bloc](#page-12-0)

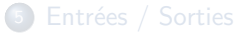

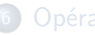

- [Opérateur identité et différence](#page-23-0)
- [Schéma alternatif simple](#page-26-0)
- [Schéma alternatif complexe](#page-32-0)
- [Le type booléen](#page-35-0)
- [Les types entiers](#page-38-0)
- [Les types réels](#page-42-0)

## <span id="page-2-0"></span>Langage de programmation

En informatique, un langage de programmation est une notation conventionnelle destinée à formuler des algorithmes et produire des programmes informatiques qui les appliquent. D'une manière similaire à une langue naturelle, un langage de programmation est fait d'un alphabet, un vocabulaire, des règles de grammaire, et des significations. Source : [http://fr.wikipedia.org/wiki/Langage\\_de\\_programmation](http://fr.wikipedia.org/wiki/Langage_de_programmation)

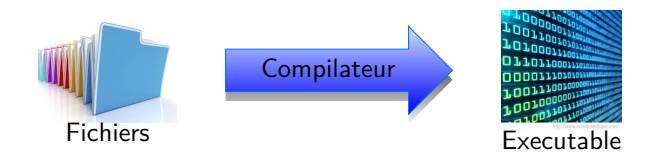

# <span id="page-3-0"></span>Problème du développeur (1)

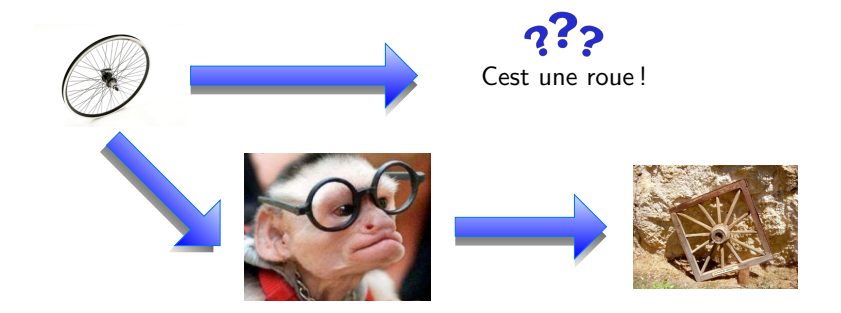

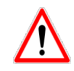

On ne re-développe **JAMAIS** une fonctionnalité si elle est déjà fournie par le langage (sauf pour des raisons pédagogiques).

## Problème du développeur (2)

#### Exemple : Trier un tableau d'entiers

- Il existe une trentaine d'algorithmes permettant de trier un tableau d'entiers avec des performances différentes.
- Un des algorithmes les plus efficaces est le tri rapide

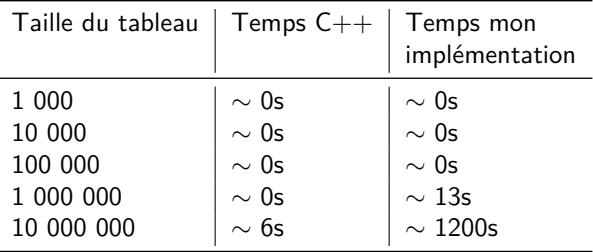

٠

## <span id="page-5-0"></span>La documentation

Elle se lit :

- En ligne (elle est à jour) ;
- En anglais (on évite les erreurs de traduction, si traduction il y a) ;

Elle comporte des exemples.

**Objectifs** 

- Début janvier :
	- Être capable de lire une documentation en anglais;
	- De la comprendre ;
	- D'adapter les exemples fournis à votre problématique.
- Fin du BUT : Être capable d'écrire une documentation technique en anglais ;

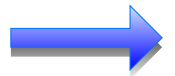

Tous les noms de fonctions, de variables, doivent être en anglais !

# <span id="page-6-0"></span>Le C++, cest quoi ?

**1** Un langage de programmation;

<sup>2</sup> Une surcouche (partiellement) objet du C.

Dernière norme du C++ date de 2020.

Plusieurs compilateurs disponibles :

- $\circ$  g++ (support complet)
- o clang (support complet)
- VS2017 (support partiel)

En  $C++$ :

- Tout est appel de fonction ou de méthode (maintenant) ;
- Tout est flux:
- Vive les références (maintenant) et les pointeurs (S3) ;

- <span id="page-7-0"></span>[Un premier programme](#page-7-0)
- [Les commentaires](#page-10-0)
- [Déclaration, affectation, bloc](#page-12-0)
- 
- [Opérateur identité et différence](#page-23-0)
- [Schéma alternatif simple](#page-26-0)
- [Schéma alternatif complexe](#page-32-0)
- [Le type booléen](#page-35-0)
- [Les types entiers](#page-38-0)
- <sup>11</sup> [Les types réels](#page-42-0)

# Un premier programme (1)

Quel que soit le langage de programmation utilisé, le premier programme est toujours d'afficher, soit :

- Sur un terminal (une console);
- Sur une page web;
- Sur une interface graphique.

la chaine de caractères "Hello world!" (modulo quelques petits arrangements)

# Un premier programme (2)

```
1 /**
  2 *
        3 * @file Hello . cxx
  4 *
        5 * @author A. CAsali
  6 *
        7 * @date 12/09/2013
  8 *
      *\begin{array}{c} 10 \\ 11 \end{array}11 #include \langleiostream\rangle<br>12 using namespace std
      using namespace std;
\frac{13}{14}\frac{\text{int}}{\{} main ( )
15 \over 1616 cout << "Hello<sub>u</sub>World!" << endl;<br>17 return 0:
             return 0;
18 }
```
- <span id="page-10-0"></span>[Un premier programme](#page-7-0)
- [Les commentaires](#page-10-0)
- [Déclaration, affectation, bloc](#page-12-0)
- 
- [Opérateur identité et différence](#page-23-0)
- [Schéma alternatif simple](#page-26-0)
- [Schéma alternatif complexe](#page-32-0)
- [Le type booléen](#page-35-0)
- [Les types entiers](#page-38-0)
- <sup>11</sup> [Les types réels](#page-42-0)

## Les commentaires

 $\bullet$  Commentaire sur une unique ligne : utilisation de // // this is a one line remark  $\bullet$  Commentaire sur plusieurs lignes : utilisation de /\* \*/ /\* this is a drawn out explanation \*/ <sup>3</sup> Autre possibilité : /\* this is also a one line remark \*/

Plus de détail : <http://www.stack.nl/~dimitri/doxygen/>

<span id="page-12-0"></span>[Un premier programme](#page-7-0)

[Les commentaires](#page-10-0)

- [Déclaration, affectation, bloc](#page-12-0)
	- **O** [Déclaration de variables](#page-13-0)
	- **[Affectation](#page-14-0)**
	- [Cas des variables constantes](#page-15-0)
	- [Déclaration et initialisation à](#page-16-0) [la volée](#page-16-0)
	- [Bloc et portée de variable](#page-17-0)

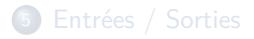

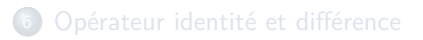

- [Schéma alternatif simple](#page-26-0)
- [Schéma alternatif complexe](#page-32-0)
- [Le type booléen](#page-35-0)
- [Les types entiers](#page-38-0)
- [Les types réels](#page-42-0)

## <span id="page-13-0"></span>Déclaration de variables

Modèle général algorithmique :

declarer nomDeVariable : Type;

Modèle général C++ :

type varldent; //varIdent (Variable Identifier)

Exemple :

int i ;

<span id="page-14-0"></span>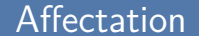

Modèle général algorithmique :

nomDeVariable < valeur ;

Modèle général C++ :

 $v$  arldent  $=$  value;

Exemple :

 $i = 10;$ 

## <span id="page-15-0"></span>Cas des variables constantes

Modèle général algorithmique :

declarer KnomDeVariable : constante type < - valeur;

Modèle général C++ :

const type Kvarldent  $=$  value;

Exemple :

const int  $Ki = 10$ :

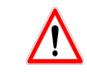

Tous les noms des constantes doivent commencer par la lettre 'K'

## <span id="page-16-0"></span>Déclaration et initialisation à la volée

```
Modèle général algorithmique :
```
declarer nomDeVariable : type < - Valeur;

## Modèle général C++ :

 $1$  type varident = value;

```
2 type varident (value);
```
 $\bullet$  type varident {value(s)};

Exemple :

int  $i = 10$ : int  $j(5)$ ; int  $k \{3\};$ 

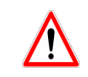

Seule la troisième forme permet la déclaration et initialisation à la volée des tableaux.

## <span id="page-17-0"></span>Bloc et portée de variable

#### $Définition:$

Un bloc est une suite d'instructions entre  $\{ \}$ 

#### Propriété : portée de variable

Une variable n'existe que dans le bloc dans laquelle est déclarée.

Exemple :

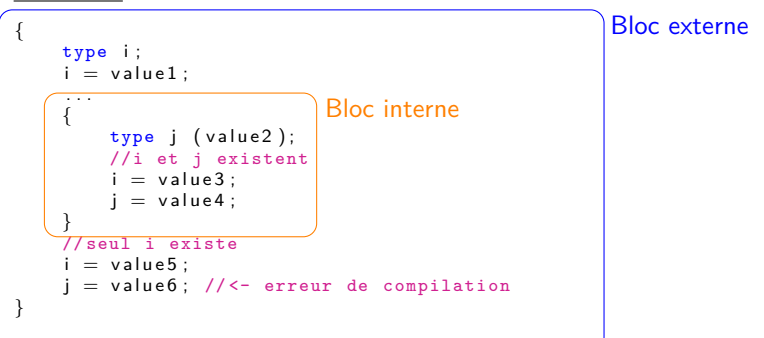

- <span id="page-18-0"></span><sup>2</sup> [Un premier programme](#page-7-0)
- <sup>3</sup> [Les commentaires](#page-10-0)
- 4 [Déclaration, affectation, bloc](#page-12-0)

## 5 [Entrées / Sorties](#page-18-0)

- **•** [Saisie clavier](#page-19-0)
- [Affichage écran](#page-20-0)
- Passage à la ligne lors d'un af- **11** [Les types réels](#page-42-0) [fichage console](#page-21-0)

## • [Compression des sorties écran](#page-22-0)

- <sup>6</sup> [Opérateur identité et différence](#page-23-0)
- <sup>7</sup> [Schéma alternatif simple](#page-26-0)
- <sup>8</sup> [Schéma alternatif complexe](#page-32-0)
- <sup>9</sup> [Le type booléen](#page-35-0)
- 10 [Les types entiers](#page-38-0)
- 

## <span id="page-19-0"></span>Saisie clavier

#### Modèle général algorithmique :

```
saisir (nomDeVariable);
```

```
Modèle général C++ :
```

```
\sin \gg varldent;
```
cin signifie console input Le symbole » est appelé un extracteur. Exemple :

int i:  $\sin$  >> i; //10

Prérequis pour utiliser le clavier :

```
\#include \ltiostream >using namespace std;
```
Utilisation de la bibliothèque qui gère les flux (stream) dentrées / sorties (input / output)

# <span id="page-20-0"></span>Affichage écran

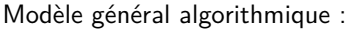

```
afficher (unLitteral);
afficher (nomDeVariable);
```
### Modèle général C++ :

```
\text{cut} \ll 1iteral Pattern;
\cot t \, << \, varldent:
```
### cout signifie console output Le symbole « est appelé un injecteur. Exemple :

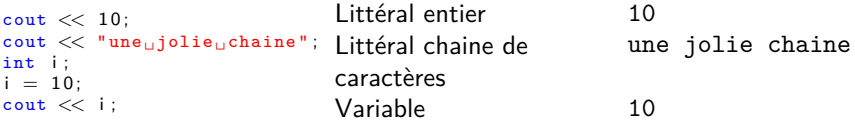

Prérequis pour utiliser la console :

```
\#include \ltiostream >
using namespace std;
```
Utilisation de la bibliothèque qui gère les flux (stream) dentrées / sorties (input / output)

## <span id="page-21-0"></span>Passage à la ligne lors d'un affichage console

Modèle général algorithmique :

ligne\_suivante ;

```
Modèle général C++ :
```

```
\cot \ll \text{endl};
```
endl signifie end line Le symbole end1 est appelé un identificateur. Exemple :

```
cout << i:
\cot \ll \text{endl};
```
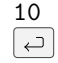

## <span id="page-22-0"></span>Compression des sorties écran

Il est possible d'injecter plusieurs informations de type différents et donc de compacter l'écriture.

Exemple :

```
O cout << "ValeurOdeOiO:
   cout << i:
   \cot t \ll \text{endl}:
O cout << "Valeur<sub>u</sub>de<sub>uiu</sub>:<sub>u</sub>"
          << i
          << endl :
```
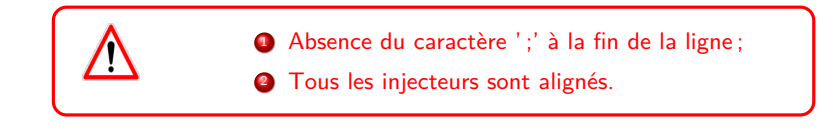

O cout  $<<$  "Valeur $\text{de}_\text{U}$ de $\text{e}_\text{U}$ : $\text{e}$ "  $<<$  i  $<<$  endl;

- <span id="page-23-0"></span>[Un premier programme](#page-7-0)
- [Les commentaires](#page-10-0)
- [Déclaration, affectation, bloc](#page-12-0)
- 

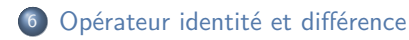

- [Opérateur identité](#page-24-0)
- [Opérateur différence](#page-25-0)
- [Schéma alternatif simple](#page-26-0)
- [Schéma alternatif complexe](#page-32-0)
- [Le type booléen](#page-35-0)
- [Les types entiers](#page-38-0)
- <sup>11</sup> [Les types réels](#page-42-0)

# <span id="page-24-0"></span>Opérateur identité

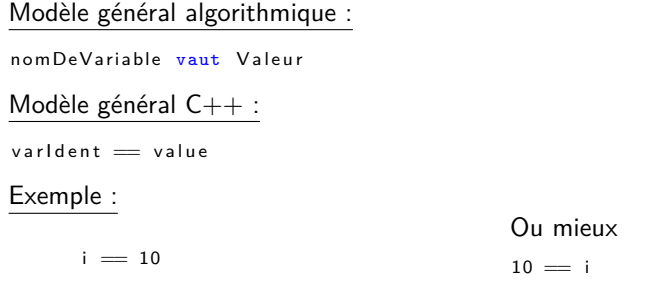

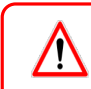

On ne compare que des variables et / ou des littéraux du même type.

# <span id="page-25-0"></span>Opérateur différence

## Modèle général algorithmique :

nomDeVariable ne vaut pas Valeur

Modèle général C++ :

 $varldent := value$ 

#### Exemple :

 $i := 10$ 

- <span id="page-26-0"></span><sup>2</sup> [Un premier programme](#page-7-0)
- <sup>3</sup> [Les commentaires](#page-10-0)
- 4 [Déclaration, affectation, bloc](#page-12-0)
- 
- 6 [Opérateur identité et différence](#page-23-0)

#### [Schéma alternatif simple](#page-26-0)

- [Schéma alternatif sans condi](#page-27-0)[tion sinon](#page-27-0)
- [Schéma alternatif avec condi](#page-28-0)[tion sinon](#page-28-0)
- [Schéma alternatif en cascade](#page-30-0)

#### <sup>8</sup> [Schéma alternatif complexe](#page-32-0)

- 9 [Le type booléen](#page-35-0)
- 10 [Les types entiers](#page-38-0)

### 11 [Les types réels](#page-42-0)

# <span id="page-27-0"></span>Schéma alternatif sans condition sinon

Modèle général algorithmique :

```
si (condition)
    instruction1:
    instruction2;
     . . .
fsi
Modèle général C++ :
if (condition)
{
    instruction1:
    instruction2:
     . . .
}
```
- condition est une expression booléenne ;
- $\bullet$  '{' marque le début d'un bloc d'instruction(s);
- '}' marque la fin de ce bloc.

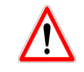

Toutes les instructions à l'intérieur d'un même bloc sont alignées

# <span id="page-28-0"></span>Schéma alternatif avec condition sinon (1)

```
Modèle général algorithmique :
```

```
si (condition)
    instruction1:
    instruction2;
     . . .
sinon
    in struction 3:instruction4:
     . . .
fsi
```

```
Modèle général C++ :
```

```
if (condition)
{
    instruction1:
     instruction2:
     . . .
}
else
{
    instruction3:
     instruction4:
     . . .
}
```
# Schéma alternatif avec condition sinon (2)

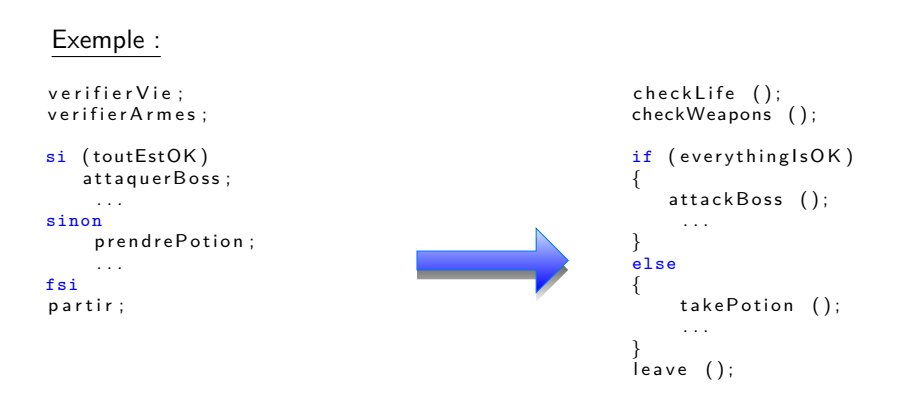

# <span id="page-30-0"></span>Schéma alternatif en cascade (1)

```
Modèle général algorithmique :
si (exp r Log 1)
    sequ1;
sinon_si (exprLog2)
    sequ2;
sinon_si (exprLog3)
    sequ3;
sinon // tous les autres cas
    sequ4;
fsi
```

```
Modèle général C++ :
if (\log E \times p1){
     sequ1 ;
}
else if (\log E \times p2){
     sequ2;
}
else if (\log E \times p3){
     sequ3;
}
else
{
     sequ4;
}
```
# Schéma alternatif en cascade (2)

#### Exemple :

```
si ( peuDeVie )
     prendreUnePotion;
sinon_si (jeSuisUnGuerrier)
     attaquer A vec Epee;
sinon_si ( jeSuisUnMage )
     lancer\overline{u}n Sort :
sinon
     partir ;
fsi
```

```
if ( few Of Life)
{
    take A Potion ();
}
else if ( IAmAWarrior )
{
    attackWithSword ();
}
else if ( IAmAWizard )
{
    cast A Spell ();
}
else
{
      leave ();
}
```
- <span id="page-32-0"></span>[Un premier programme](#page-7-0)
- [Les commentaires](#page-10-0)
- [Déclaration, affectation, bloc](#page-12-0)
- 

[Opérateur identité et différence](#page-23-0)

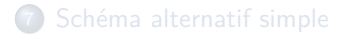

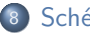

- [Schéma alternatif complexe](#page-32-0)
- [Le type booléen](#page-35-0)

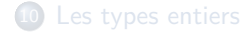

<sup>11</sup> [Les types réels](#page-42-0)

# Schéma alternatif complexe (1)

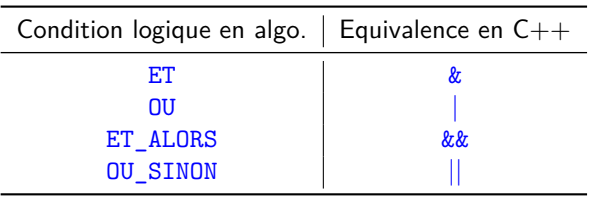

#### Exemple :

```
si (beaucoupDeVie OU_SINON jeSuisUnGuerrier)
    Attaquer;
fsi
```

```
se traduit par :
```

```
if (fullOfLife | | IAmAWarrior)
{
    attack ( );
}
```
# Schéma alternatif complexe (2)

### Exemple :

```
si ( peuDeVie ET_ALORS jeSuisUnGuerrier )
     attaquer;
fsi
se traduit par :
if ( few Of Life && IAm A Warrior)
{
    attack ( );
}
```
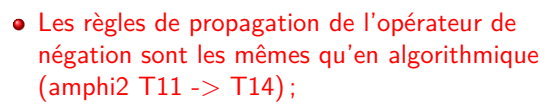

Les tableaux de vérité sont les mêmes qu'en algorithmique (amphi2 T15 & T16).

- <span id="page-35-0"></span><sup>2</sup> [Un premier programme](#page-7-0)
- <sup>3</sup> [Les commentaires](#page-10-0)
- 4 [Déclaration, affectation, bloc](#page-12-0)
- 5 [Entrées / Sorties](#page-18-0)
- 6 [Opérateur identité et différence](#page-23-0)
- 7 [Schéma alternatif simple](#page-26-0)

## <sup>8</sup> [Schéma alternatif complexe](#page-32-0)

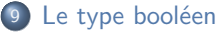

- **·** [Identificateur](#page-36-0)
- **O** [Valeurs](#page-36-0)
- [Opérations \(opérateurs boo](#page-36-0)[léens\)](#page-36-0)
- [Opérations \(d'identité\)](#page-37-0)
- [Opérateur de négation](#page-37-0)

11 [Les types réels](#page-42-0)

# <span id="page-36-0"></span>Identificateur

bool

#### [Valeurs](#page-36-0)

true false

#### [Opérations \(opérateurs booléens\)](#page-36-0)

Produisent un booleen Voir transparents précédents

```
bool toBe ;
bool notToBe ;
bool question;
. . .
to Be = false:
notToBe = !toBe; // true
question = toBe | notToBe; // always true!
```
# <span id="page-37-0"></span>Opérations (d'identité)

#### Produisent un booleen

 $=$   $!=$ 

#### Exemple :

```
if (toBe == notToBe){
       \text{cout} \ll \text{"WTF} \dots \text{!} ":
}
```
#### [Opérateur de négation](#page-37-0)

Produit un booléen

```
Modèle général algorithmique :
si (NON condition)
    instruction1;
    instruction2;
     . . .
fsi
```
#### Modèle général C++ : if (! condition) { instruction1: instruction2; . . . }

- <span id="page-38-0"></span>[Un premier programme](#page-7-0)
- [Les commentaires](#page-10-0)
- [Déclaration, affectation, bloc](#page-12-0)
- [Entrées / Sorties](#page-18-0)
- [Opérateur identité et différence](#page-23-0)
- [Schéma alternatif simple](#page-26-0)

[Schéma alternatif complexe](#page-32-0)

## [Le type booléen](#page-35-0)

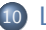

- [Les types entiers](#page-38-0)
	- **o** [Identificateur](#page-39-0)
	- **O** [Valeurs](#page-39-0)
	- **·** [Opérations](#page-39-0)
	- [Opérations \(de comparaison\)](#page-40-0)
	- [Opérations \(d'identité\)](#page-40-0)
	- [Les différents types d'entiers](#page-41-0)

[Les types réels](#page-42-0)

## <span id="page-39-0"></span>Identificateur

int

#### [Valeurs](#page-39-0)

Sous-ensemble des entiers mathématiques

#### **[Opérations](#page-39-0)**

#### Produisent un entier

 $+ - * / %$ 

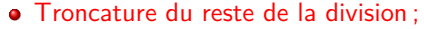

L'opérateur modulo (%) renvoie le reste de la division entière.

#### Exemple :

int x;  $\text{cut} \ll x$ :  $x = 1$ ;  $\text{cut} \ll x$ ; 0 1

$$
x = (x + 2) / 4 * 3; 0
$$
  
\n
$$
x = 1;
$$
  
\n
$$
x = (x + 2) * 3 % 4;
$$
  
\n
$$
x = (x + 2) * 3 % 4;
$$
  
\n
$$
x = 9
$$

# <span id="page-40-0"></span>Opérations (de comparaison)

#### Produisent un booleen

< <= > >=

#### [Opérations \(d'identité\)](#page-40-0)

#### Produit un booleen

 $=$   $=$ 

#### Exemple :

```
int nb1 ;
nb1 = 12;
int nb2 ;
nb2 = 5:
int nb3 ;
nb3 = nb1 / nb2; // nb3 vaut 2
if (4 = nb3){
     cout << "nb3<sub>u</sub>vaut<sub>u</sub>4";</sub></sub>
}
else if (nb3 \geq 2){
     cout << ("nb3_{\text{H}}>=_{\text{H}}2");
}
```
# <span id="page-41-0"></span>Les différents types d'entiers

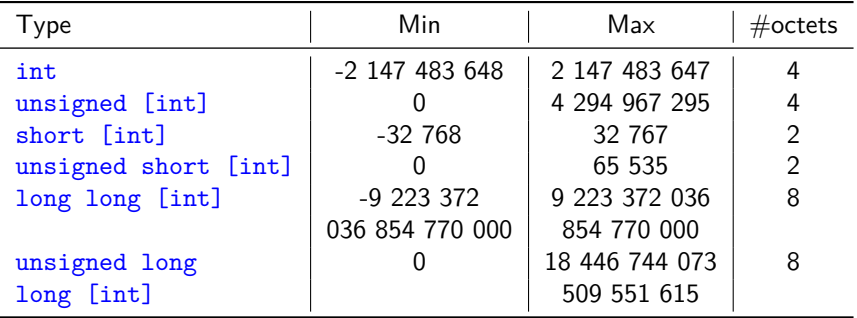

- <span id="page-42-0"></span>[Un premier programme](#page-7-0)
- [Les commentaires](#page-10-0)
- [Déclaration, affectation, bloc](#page-12-0)
- [Entrées / Sorties](#page-18-0)
- [Opérateur identité et différence](#page-23-0)
- [Schéma alternatif simple](#page-26-0)
- [Schéma alternatif complexe](#page-32-0)
- [Le type booléen](#page-35-0)

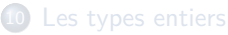

- 
- [Les types réels](#page-42-0)
	- **o** [Identificateur](#page-43-0)
	- [Valeurs](#page-43-0)
	- **•** [Opérations](#page-43-0)
	- [Opérations \(d'identité\)](#page-43-0)
	- [Les différents types d'entiers](#page-44-0)
	- [Égalité entre de deux réels](#page-45-0)

## <span id="page-43-0"></span>Identificateur

float

#### [Valeurs](#page-43-0)

Sous-ensemble des réels mathématiques

#### **[Opérations](#page-43-0)**

Produisent un réel

 $+ - * /$ 

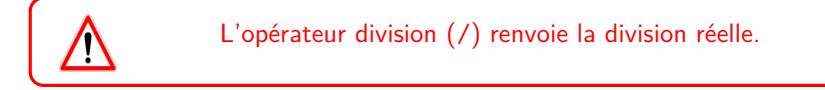

#### Produisent un booleen

< <= > >=

## [Opérations \(d'identité\)](#page-43-0)

Produit un booleen

 $\frac{1}{2}$ 

## <span id="page-44-0"></span>Les différents types d'entiers

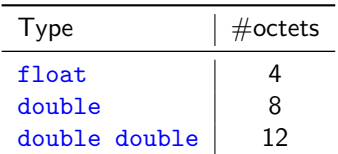

Plus il y a doctets, plus la précision est grande (voir cours darchitecture).

# <span id="page-45-0"></span>Égalité entre de deux réels

On ne compare jamais deux réels avec l'opérateur d'égalité, même si mathématiquement le résultat est juste !

Exemple : La comparaison suivante a de fortes chances d'être fausse :

```
float four;
four = 4.0:
float squareOfFour:
squareOfFour = ... // Computation of fourif (2.0 = \text{squareOfFour}){
     cout << "the \lceil \text{value}_{\sqcup} of \lceil \text{the}_\sqcup \text{square}_{\sqcup} root\lceil \text{out}_\sqcup \text{in}_\sqcup \text{true}_{\sqcup} \leq endl;
}
```
Il est préférable de remplacer le test d'égalité par :

```
float eps = 0.000001:
if (abs (2.0 - squareOfFour) < Eps){
     cout << "the
\cupvalue
\cupof
\cupthe
\cupsquare
\cuproot
\cupof
\cup4
\cupis
\cup2" << endl;
}
```